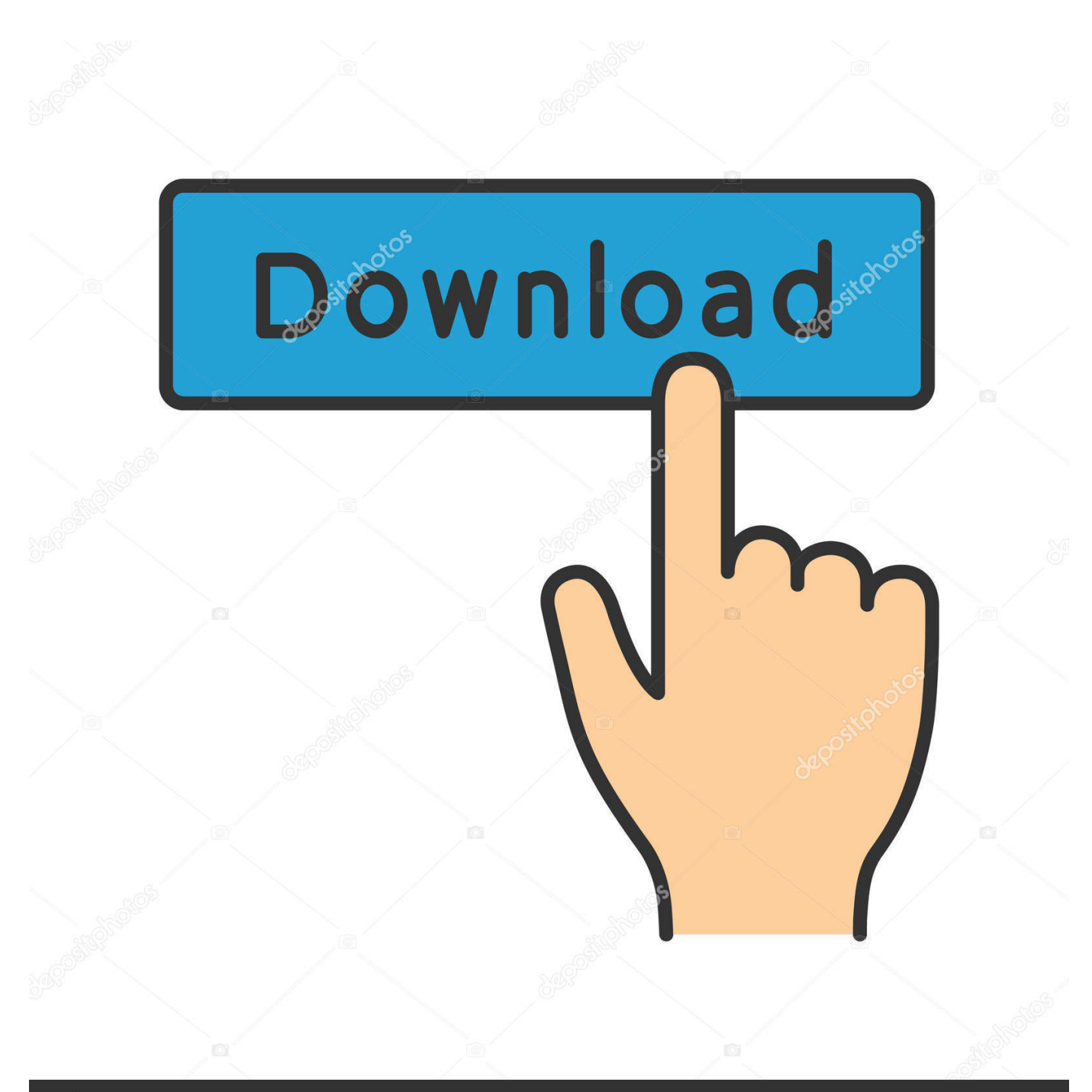

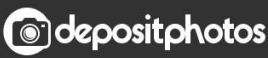

Image ID: 211427236 www.depositphotos.com

[Scaricare HSMWorks 2008 Codice Di Attivazione 32 Bits](http://tweeat.com/16xh1v)

[ERROR\\_GETTING\\_IMAGES-1](http://tweeat.com/16xh1v)

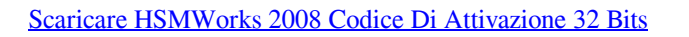

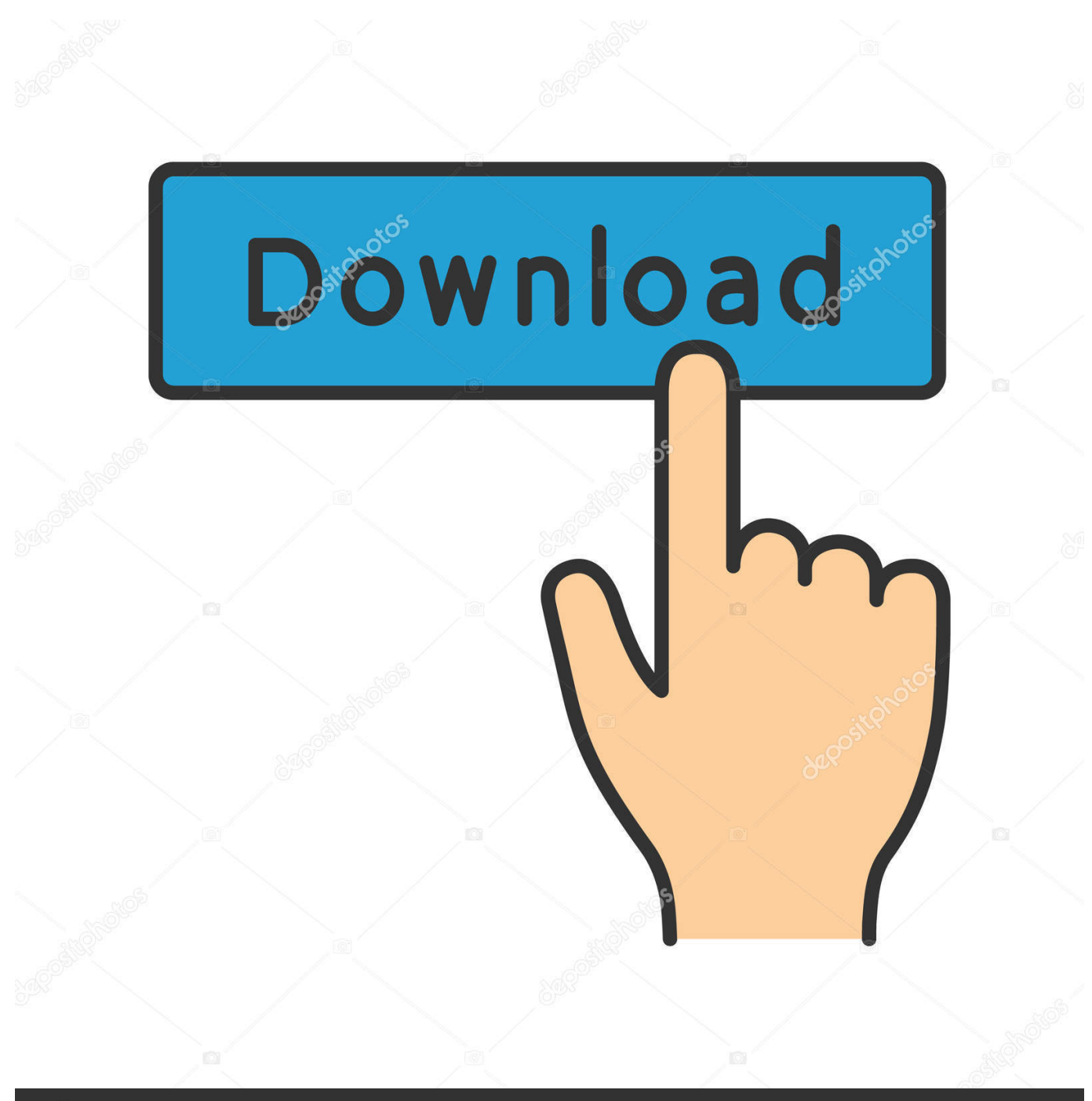

**@depositphotos** 

Image ID: 211427236 www.depositphotos.com Scribd è il più grande sito di social reading e publishing al mondo. ... Scarica ora ... start XFORCE Keygen 32bits version or 64bits version 8. ... come codice prodotto inserire: Vedi Lista e selezionate: "Richiedi un codice di ... 5 Premete generate e copiate l'Activation Code nella schermata di attivazione di. Per Avira Professional Security viene utilizzato il codice di terzi. ... Installazione del software scaricato dal Avira Shop . ... 178. 8.4.2. Variabili in Windows 7 a 32 bit/64 bit (\*\*inglese) . ... Tenere a portata di mano il codice di attivazione o il file di licenza di Avira ... gerarchico di gestione della memoria (HSM).. Figura 2 – Processo di attivazione della casella PEC . ... di rimuovere il codice malevolo ripristinando lo stato di corretto funzionamento dei sistemi o .... 32 CAD. P.9.17.2 – inserito paragrafo con raccomandazioni sui for- ... P. 4.3.1 – aggiunte modalità di invio codici personali e di ... 6.2.8 Modalità di attivazione della chiave privata . ... Trust Italia S.p.A. (cessato il 20/02/2008) ... di firma del Richiedente (oppure all'interno di un HSM nel caso di richiesta .... Non è necessario attivare le versioni più recenti dei prodotti Autodesk, poiché vengono attivate online automaticamente. Tuttavia, potrebbe essere necessario .... 8.2.1 Dispositivo HSM di firma digitale dei pacchetti ........................... 47 ... Modalità di rappresentazione della sequenza di bit che costituiscono il .... Hello, I am trying to download the free trial version of Inventor HSM. My computer is 32 bits and the programs says it only runs for 64 bits. Is.. Il contenuto del presente documento è di proprietà di Actalis S.p.A. ... Eliminato il riferimento al codice riservato di revoca. 4.5.2.1 ... Inserito riferimento alla L.48/2008. ... 32. 4.5.2.1 Procedura di sospensione o revoca dei certificati . ... PIN di firma e attivazione del certificato (per es. mediante fotocopia del ... di almeno 128 bit.. Nota: prima di scaricare i file dell'SDK, leggi la procedura di installazione per ... Installare SQL Server 2008 Express Edition: installa come parte di Visual ... NET Framework 3.5, seleziona Attivazione HTTP di Windows Communication ... Installa l'hotfix: Abilitazione di Azure IntelliTrace su un sistema operativo a 32 bit (non ... 9bb750c82b